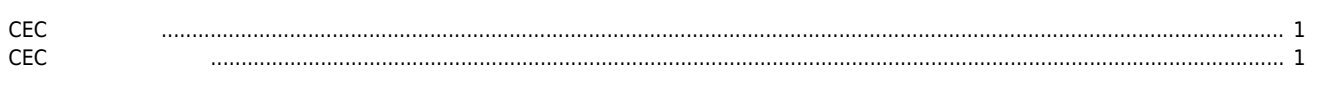

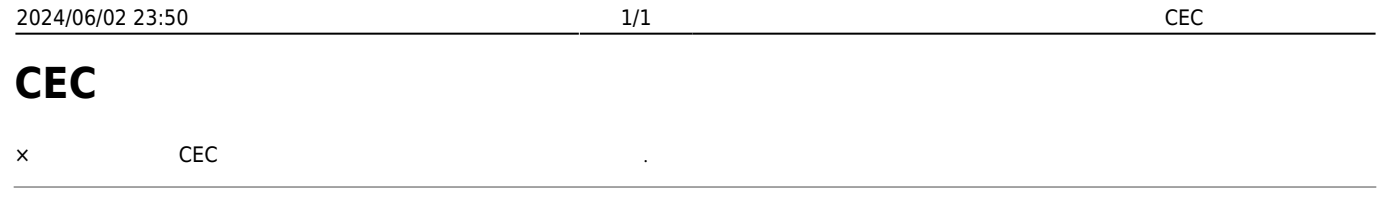

<span id="page-1-0"></span>**CEC 파일 위치**

- C:\Users\" "\AppData\Roaming\COMIZOA\CEcatNetCfg\_0\_0.cec
- C:\Windows\System32\CEcatNetCfg\_0\_0.cec

<span id="page-1-1"></span>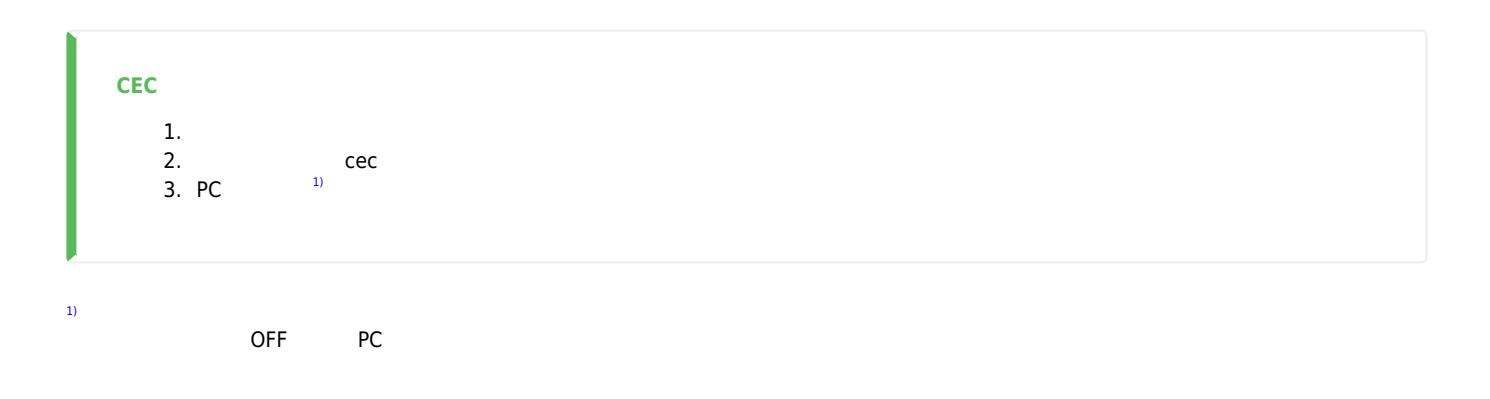

From: <http://comizoa.co.kr/info/> - **-**

Permanent link: **[http://comizoa.co.kr/info/faq:infomations:01\\_delete\\_cec?rev=1629347821](http://comizoa.co.kr/info/faq:infomations:01_delete_cec?rev=1629347821)**

Last update: **2021/08/19 13:37**